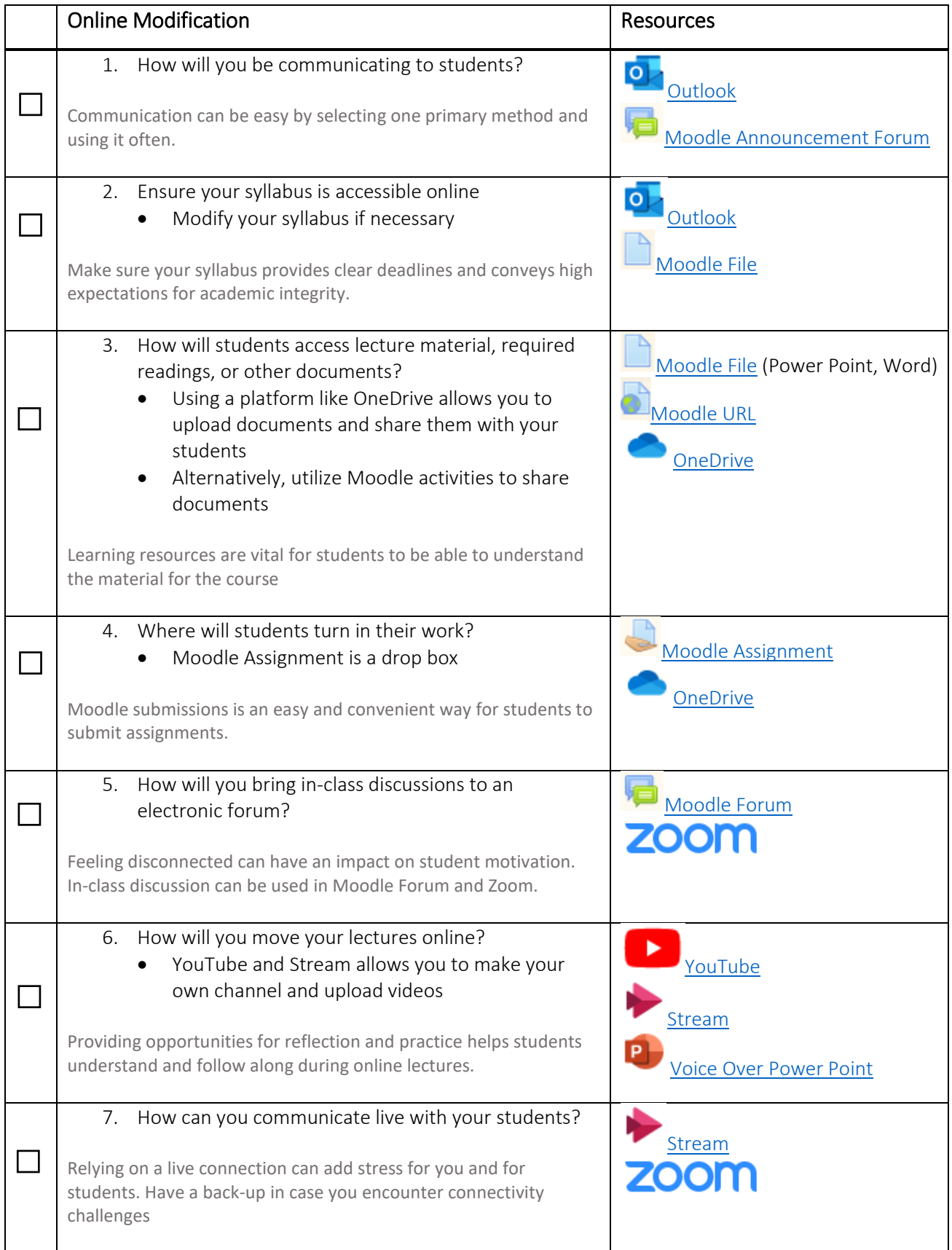

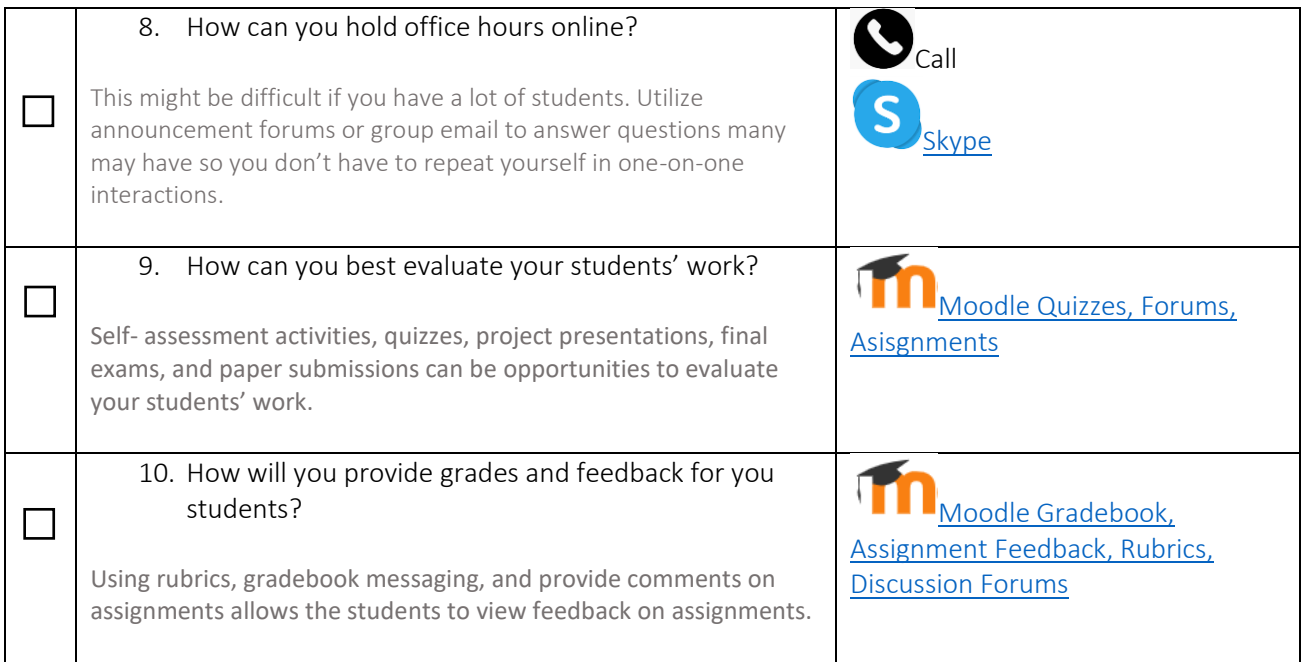

## Center for Scholarship in Teaching & Learning Online Course Guides

In situations when courses cannot be conducted face to face, instructors may have to resort to online interactions. CSTL has put together simple steps to prepare for such a transition. For general Moodle guides, use<http://cstl.semo.edu/cstl/Moodle/MoodleHelp.aspx?mv=3.3> for help.